## *HOW TO BOOK JUNGLE SAFARI OR WILD LIFE TOUR*

## *AT RAJAJI NATIONAL PARK*

1. Open website [www.rajaji-nationalpark.co.in](http://www.rajaji-nationalpark.co.in/)

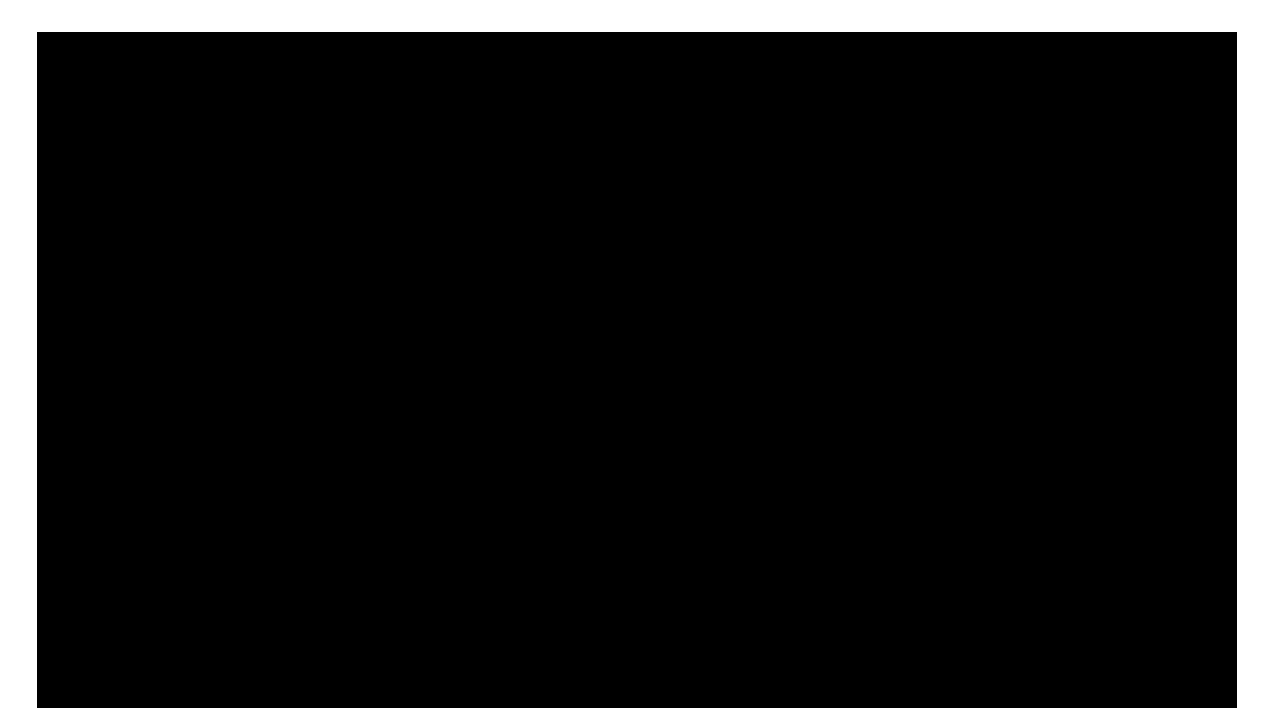

2. At top Menu Panel there are link Home | About Us | **-**

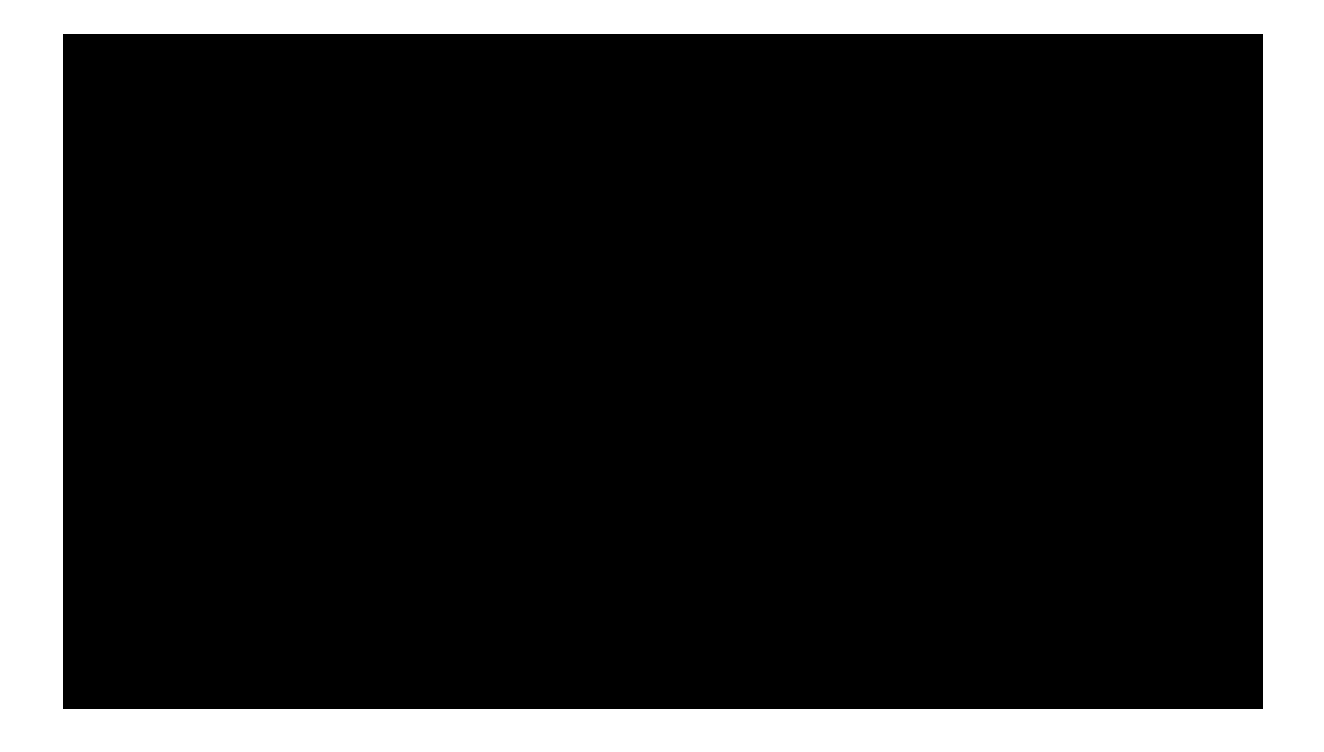

1. " ow %lick on *link at the ri' ht si)e/accor)* in' to our "ationalit an) number o<sup>\*</sup> persons in our 'roup.

2. A  $\gamma$ orm 3! ajaji " ational Park, a $\gamma$ ari bookin' will open.

4. " ow \*ill our ) etails like -ourism . one/ 5 our name/ 0 mail a) ) ress/ " ationalit / 67 number/ timin's etc. an) complete it. 8inall %lick on

9.

11. Once ) one/ in ne=t 12-2& hours ou will recei>e con\*irmation email with in>oice an) rest o\* ) etails like  $)$  ri $\geq$ e number an $)$  how to reach.

**#** Please ) on?t book jun' le sa\*ari \*or same ) a . @in) l choose ) a / a ) a a\*ter or sa \$<sup>r)</sup> ) a \*rom present ) a  $.6^*$  ou booke) \*or same ) a or \*or ne=t ) a / the +un'le , a\*ari a) > iser will shi\*t \*or  $$^{\circ}$  ) a or up) ate re' ar) in' the present situation.